#### **Automatic Differentiation**

#### Seminar

Optimization for ML. Faculty of Computer Science. HSE University

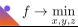

#### <span id="page-1-0"></span>**Forward mode**

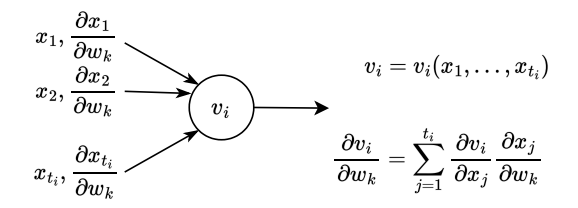

Figure 1: Illustration of forward chain rule to calculate the derivative of the function *v<sup>i</sup>* with respect to *wk*.

- Uses the forward chain rule
- Has complexity  $d \times \mathcal{O}(T)$  operations

#### **Reverse mode**

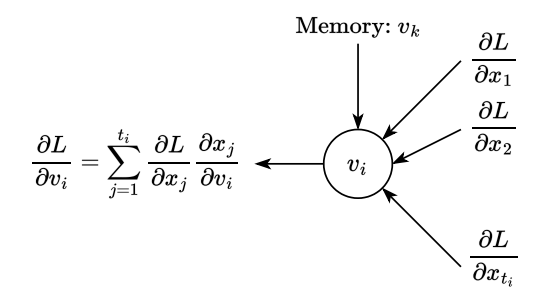

Figure 2: Illustration of reverse chain rule to calculate the derivative of the function *L* with respect to the node *vi*.

- Uses the backward chain rule
- Stores the information from the forward pass
- Has complexity  $\mathcal{O}(T)$  operations

# <span id="page-3-0"></span>**Toy example**

#### Example

$$
f(x_1,x_2)=x_1*x_2+\sin x_1
$$
 Let's calculate the derivatives 
$$
\frac{\partial f}{\partial x_i}
$$
 using forward and reverse modes.

## **Toy example**

#### Example

$$
f(x_1, x_2) = x_1 * x_2 + \sin x_1
$$
 Let's calculate the derivatives  $\frac{\partial f}{\partial x_i}$  using forward and reverse modes.

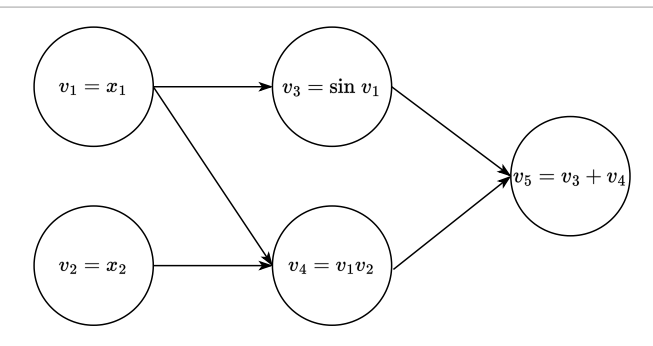

Figure 3: Illustration of computation graph of  $f(x_1, x_2)$ .

## **Automatic Differentiation with JAX**

Example №1

$$
f(X) = tr(AX^{-1}B)
$$

$$
\nabla f = -\boldsymbol{X}^{-T} \boldsymbol{A}^T \boldsymbol{B}^T \boldsymbol{X}^{-T}
$$

## **Automatic Differentiation with JAX**

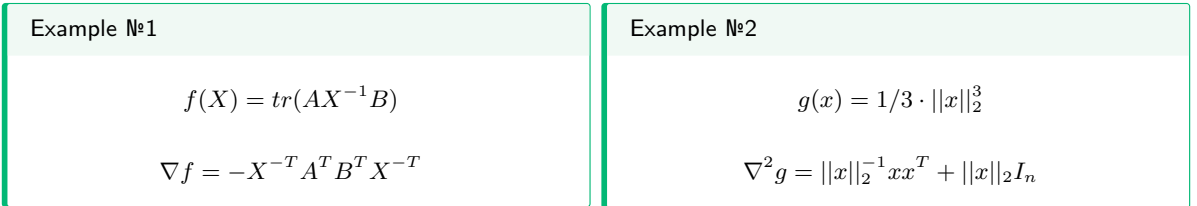

## **Automatic Differentiation with JAX**

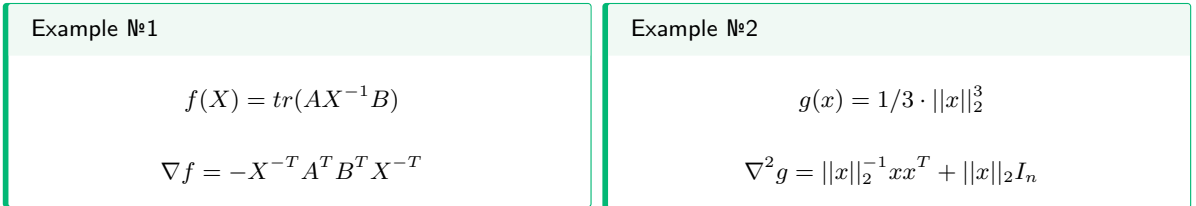

Let's calculate the gradients and hessians of  $f$  and  $g$  in python  $\bigoplus$ 

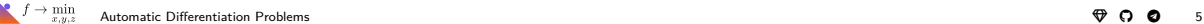

## **Problem 1**

#### Question

Which of the AD modes would you choose (forward/ reverse) for the following computational graph of primitive arithmetic operations?

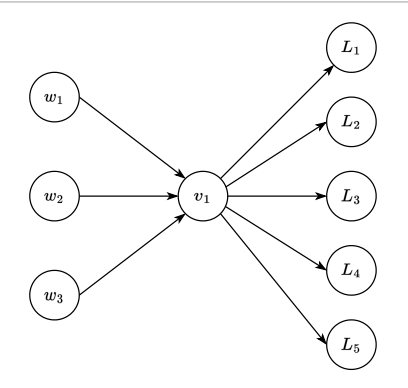

Figure 4: Which mode would you choose for calculating gradients there?

## **Problem 2**

Suppose, we have an invertible matrix *A* and a vector *b*, the vector *x* is the solution of the linear system  $Ax = b$ , namely one can write down an analytical solution  $x = A^{-1}b$ .

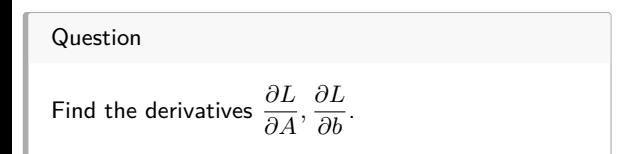

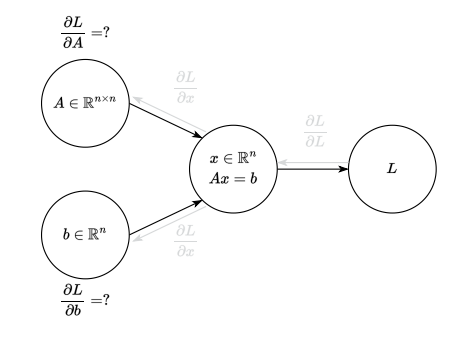

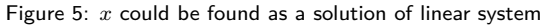

## **Problem 3**

Suppose, we have the rectangular matrix  $W \in \mathbb{R}^{m \times n}$ , which has a singular value decomposition:

$$
W = U\Sigma V^T, \quad U^T U = I, \quad V^T V = I,
$$
  

$$
\Sigma = \text{diag}(\sigma_1, \dots, \sigma_{\min(m,n)})
$$

The regularizer  $R(W) = \text{tr}(\Sigma)$  in any loss function encourages low rank solutions.

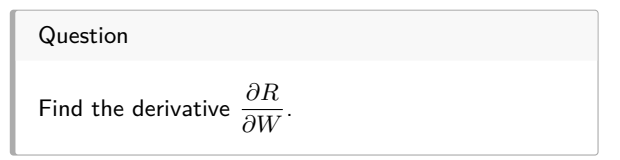

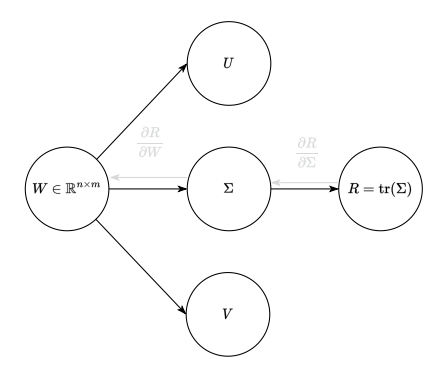

Figure 6: Computation graph for singular regularizer

## **Computation experiment with JAX**

Let's make sure numerically that we have correctly calculated the derivatives in problems 2-[3](https://colab.research.google.com/drive/14FXSFirBR7OI76p1z72n353Ve9LmwL90#scrollTo=LlqwKMaPR0Sf)

#### <span id="page-12-0"></span>**Feedforward Architecture**

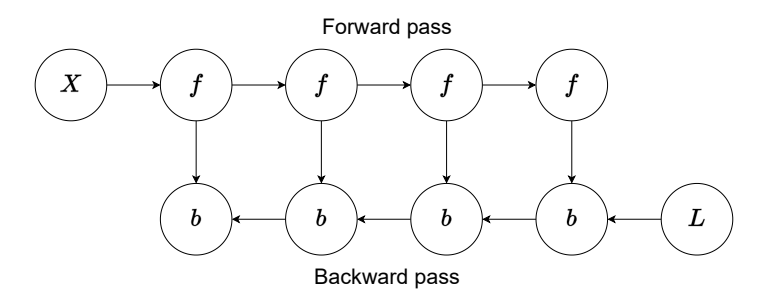

Figure 7: Computation graph for obtaining gradients for a simple feed-forward neural network with n layers. The activations marked with an *f*. The gradient of the loss with respect to the activations and parameters marked with *b*.

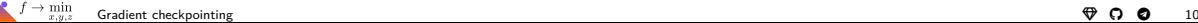

#### **Feedforward Architecture**

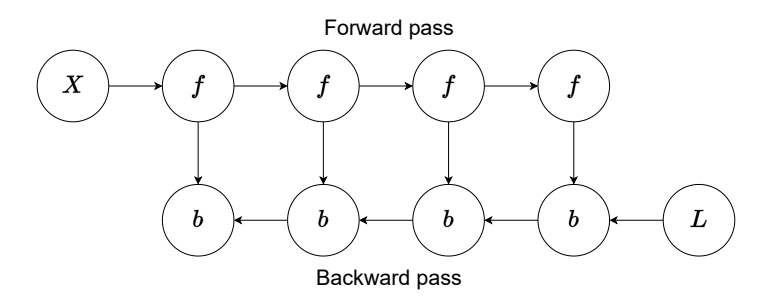

Figure 7: Computation graph for obtaining gradients for a simple feed-forward neural network with n layers. The activations marked with an *f*. The gradient of the loss with respect to the activations and parameters marked with *b*.

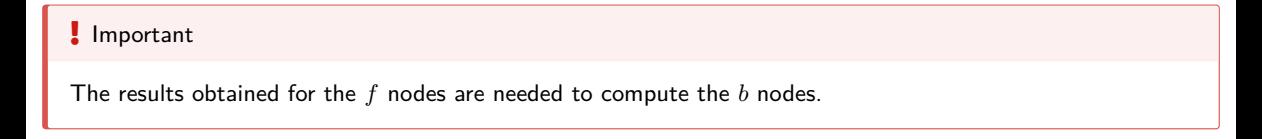

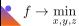

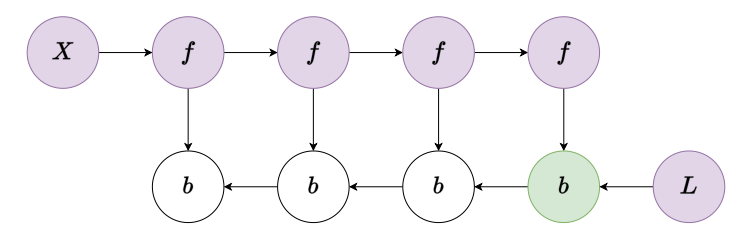

Figure 8: Computation graph for obtaining gradients for a simple feed-forward neural network with n layers. The purple color indicates nodes that are stored in memory.

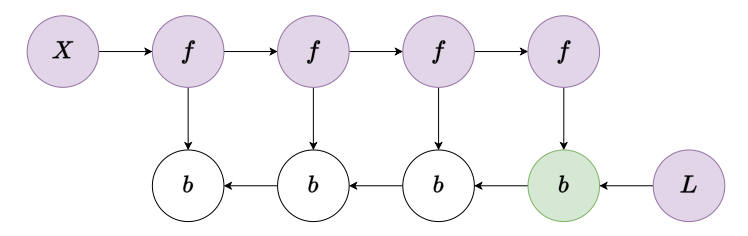

Figure 8: Computation graph for obtaining gradients for a simple feed-forward neural network with n layers. The purple color indicates nodes that are stored in memory.

• All activations *f* are kept in memory after the forward pass.

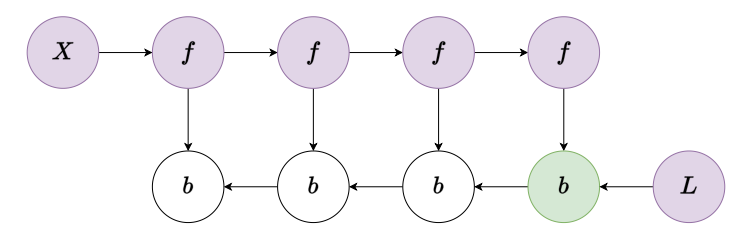

Figure 8: Computation graph for obtaining gradients for a simple feed-forward neural network with n layers. The purple color indicates nodes that are stored in memory.

- All activations *f* are kept in memory after the forward pass.
	- Optimal in terms of computation: it only computes each node once.

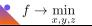

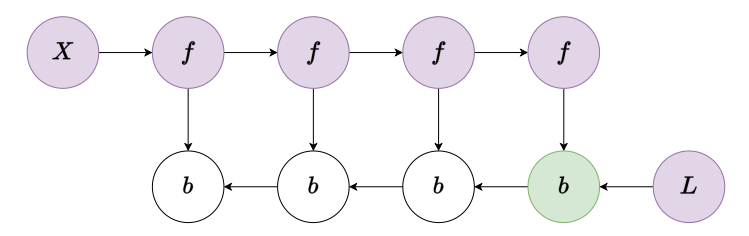

Figure 8: Computation graph for obtaining gradients for a simple feed-forward neural network with n layers. The purple color indicates nodes that are stored in memory.

- All activations *f* are kept in memory after the forward pass.
	- Optimal in terms of computation: it only computes each node once.

• High memory usage. The memory usage grows linearly with the number of layers in the neural network.

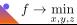

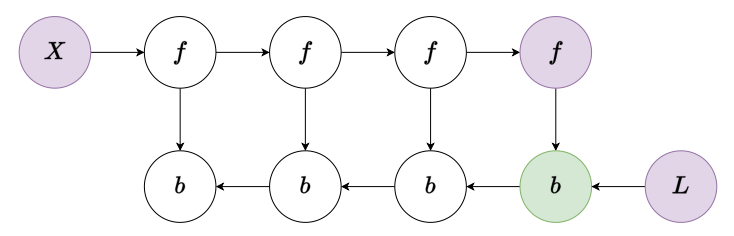

Figure 9: Computation graph for obtaining gradients for a simple feed-forward neural network with n layers. The purple color indicates nodes that are stored in memory.

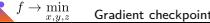

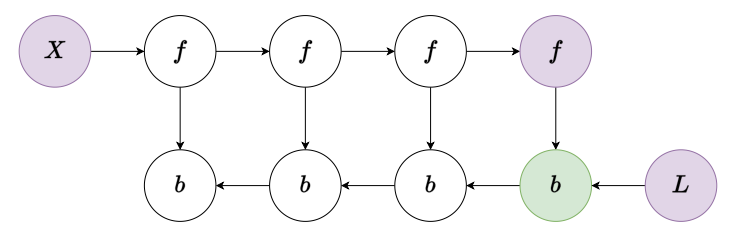

Figure 9: Computation graph for obtaining gradients for a simple feed-forward neural network with n layers. The purple color indicates nodes that are stored in memory.

• Each activation *f* is recalculated as needed.

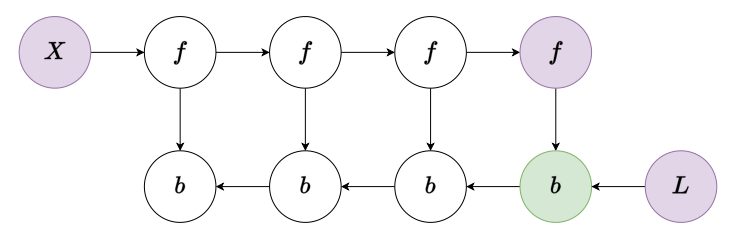

Figure 9: Computation graph for obtaining gradients for a simple feed-forward neural network with n layers. The purple color indicates nodes that are stored in memory.

• Each activation *f* is recalculated as needed.

• Optimal in terms of memory: there is no need to store all activations in memory.

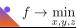

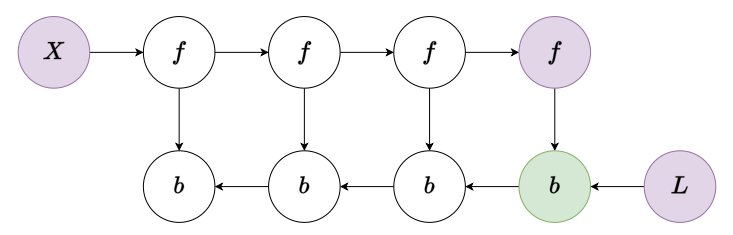

Figure 9: Computation graph for obtaining gradients for a simple feed-forward neural network with n layers. The purple color indicates nodes that are stored in memory.

- Each activation *f* is recalculated as needed.
	- Optimal in terms of memory: there is no need to store all activations in memory.

 $\bullet$  Computationally inefficient. The number of node evaluations scales with  $n^2$ , whereas it vanilla backprop scaled as *n*: each of the n nodes is recomputed on the order of *n* times.

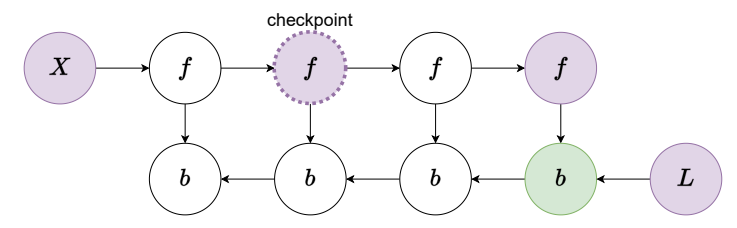

Figure 10: Computation graph for obtaining gradients for a simple feed-forward neural network with n layers. The purple color indicates nodes that are stored in memory.

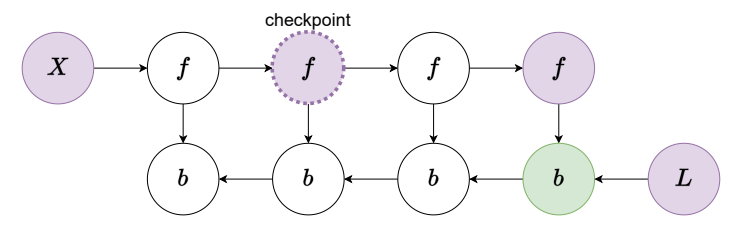

Figure 10: Computation graph for obtaining gradients for a simple feed-forward neural network with n layers. The purple color indicates nodes that are stored in memory.

• Trade-off between the **vanilla** and **memory poor** approaches. The strategy is to mark a subset of the neural net activations as checkpoint nodes, that will be stored in memory.

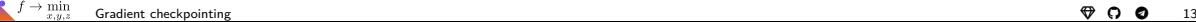

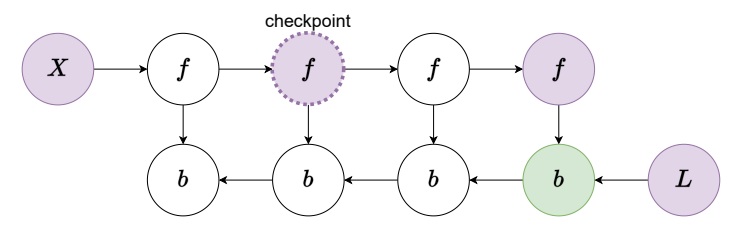

Figure 10: Computation graph for obtaining gradients for a simple feed-forward neural network with n layers. The purple color indicates nodes that are stored in memory.

- Trade-off between the **vanilla** and **memory poor** approaches. The strategy is to mark a subset of the neural net activations as checkpoint nodes, that will be stored in memory.
	- Faster recalculation of activations *f*. We only need to recompute the nodes between a *b* node and the last checkpoint preceding it when computing that *b* node during backprop.

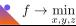

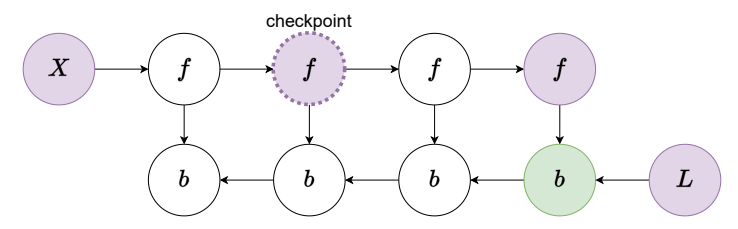

Figure 10: Computation graph for obtaining gradients for a simple feed-forward neural network with n layers. The purple color indicates nodes that are stored in memory.

- Trade-off between the **vanilla** and **memory poor** approaches. The strategy is to mark a subset of the neural net activations as checkpoint nodes, that will be stored in memory.
	- Faster recalculation of activations *f*. We only need to recompute the nodes between a *b* node and the last checkpoint preceding it when computing that *b* node during backprop.
	- Memory consumption depends on the number of checkpoints. More effective then **vanilla** approach.

## **Gradient checkpointing visualization**

The animated visualization of the above approaches  $\boldsymbol{\Theta}$ An example of using a gradient checkpointing  $\Omega$ 

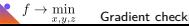